## **Se connecter sur réalbridge quelques minutes avant le tournoi**

Vous pouvez vous connecter avec le lien envoyé par la FFB le matin du tournoi sur votre messagerie : Attention ce lien n'est actif qu'une seule fois. Il faut l'utiliser 5 à 10 minutes avant le début du tournoi.

**Si vous ne trouvez pas ce lien, ou s'il est inactif, vous pouvez aussi vous connecter à RéalBridge sur votre page licencié comme expliqué ci-dessous :**

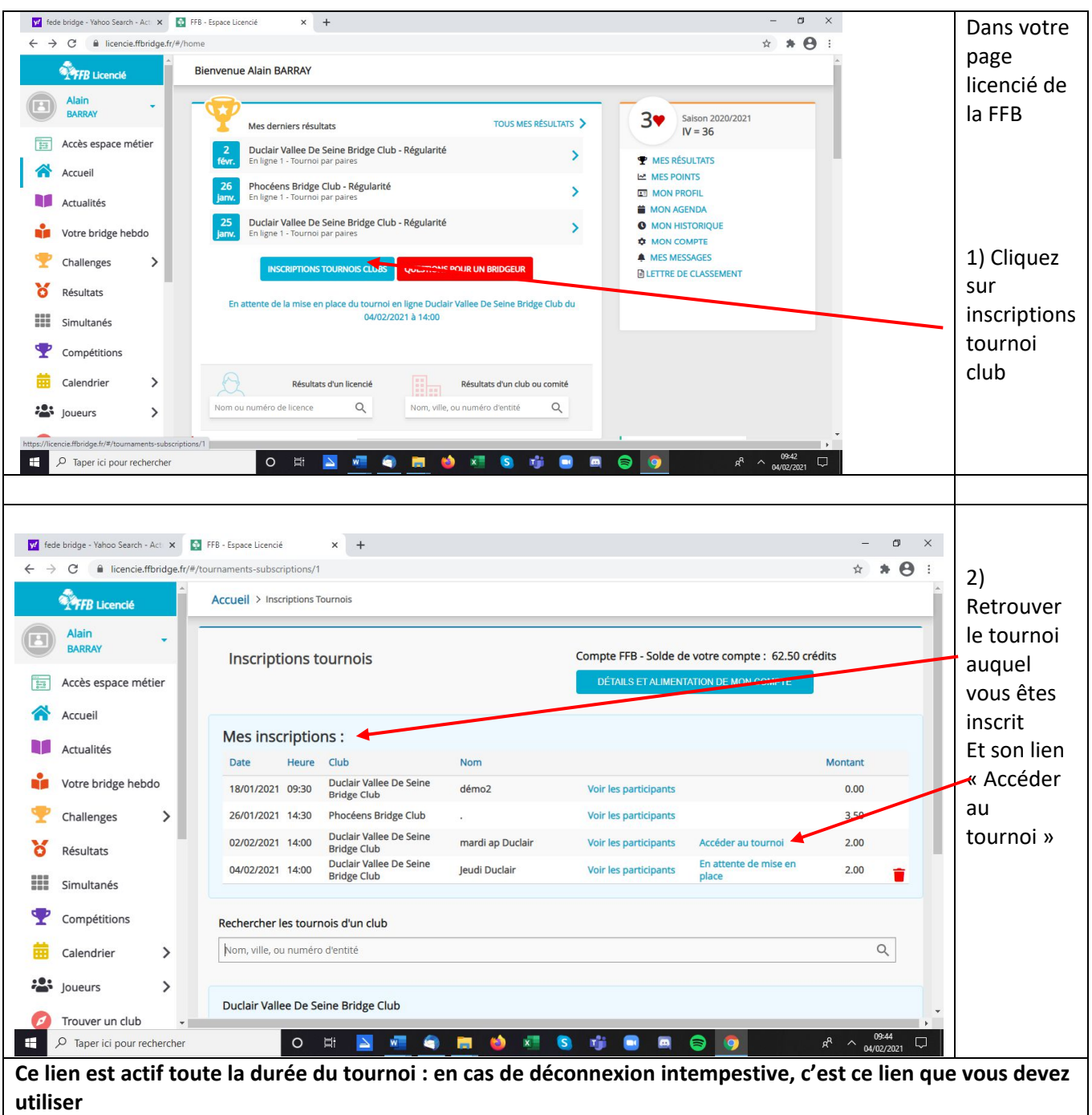

## **N'oubliez pas de mettre d'alimenter votre compte FFB**

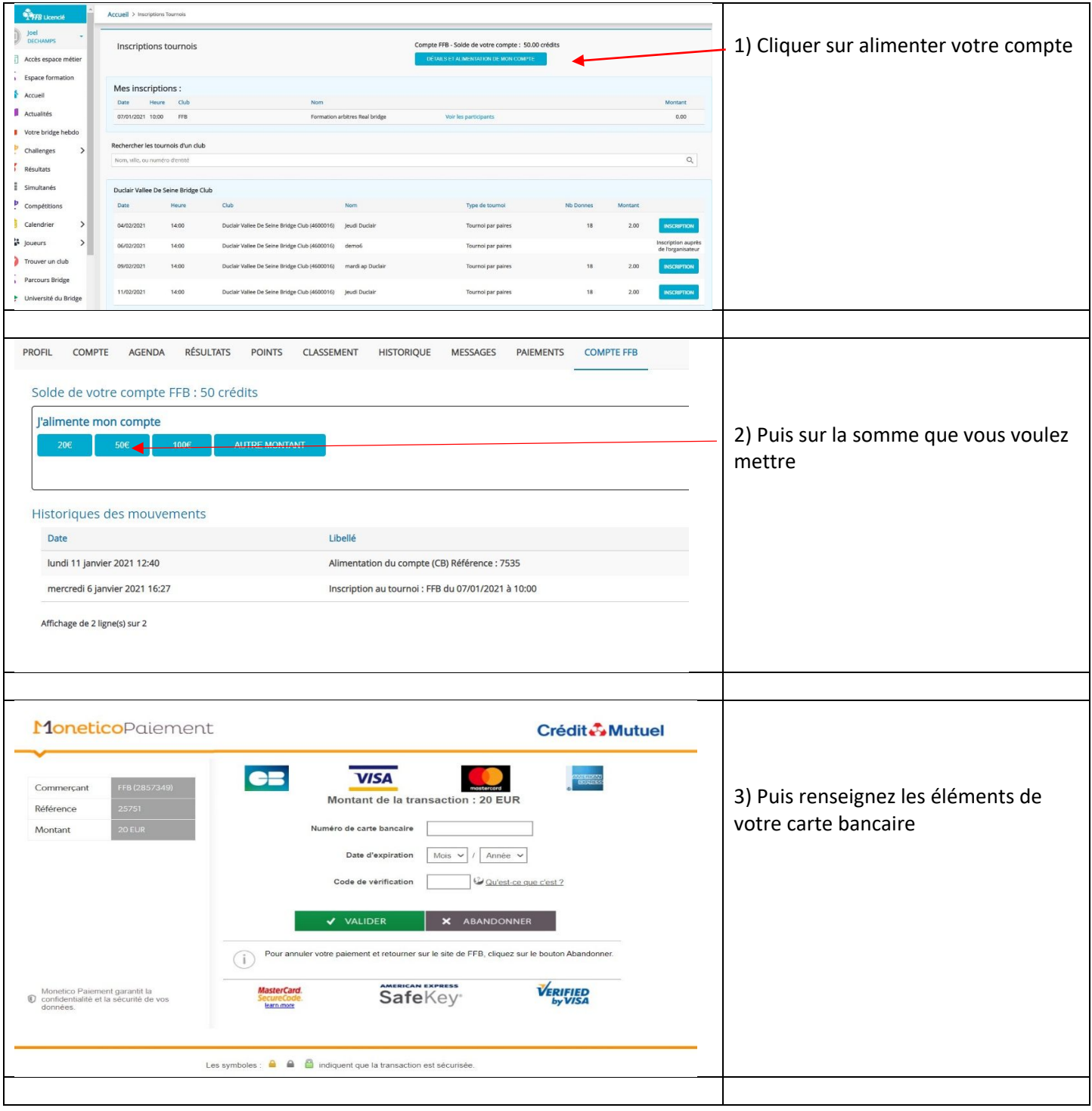